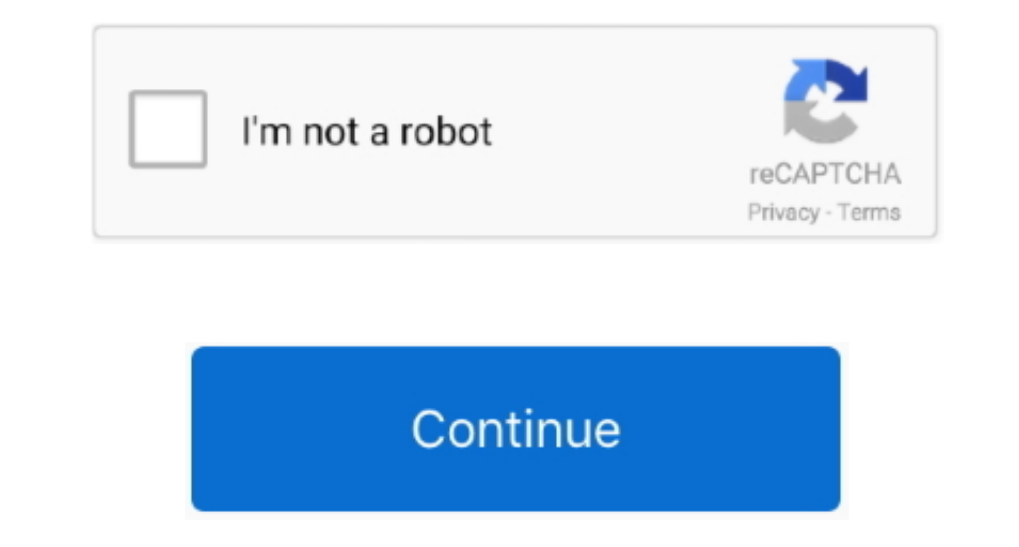

 $1/2$ 

## **Create Media Creation Tool For Windows 10 In Mac**

With this tool, you can download Windows 10 for a new clean install or to update your existing Windows platform.. Windows platform. Windows Media Creation Tool For Linux Windows 8 Media Creation Tool For Linux Windows 10 o Windows 10 on your PC and do not own an installation media.. Microsoft hasn't been very clear regarding the hows and whats of the process Today we are going to clear some of that air.. Step 2: Once your Windows 10 is activ the upgrade gradually and may take few days to weeks to reach every user.. Step 3: In the next window choose the Oct 03, 2018 Create a Windows 10 deployment package.

If you choose the former, You can either create an ISO file to burn to DVD later.. 1 PC users started getting a popup to reserve their copy of Windows 10 If you are one of them, then you don't have to worry and just wait..

## **create media creation tool windows 10**

create media creation tool windows 10, how to create windows 10 bootable usb using media creation tool, create windows media creation tool, create windows 10 media creation tool, how to create a windows 10 media creation t bootable windows 10 usb, windows media creation tool create iso, create windows 10 installation media creation tool, windows media creation tool and create an iso image locally, create windows 10 usb without media creation

## **create windows media creation tool**

**download the windows media creation tool and create an iso image locally**

e10c415e6f

 $\overline{2/2}$